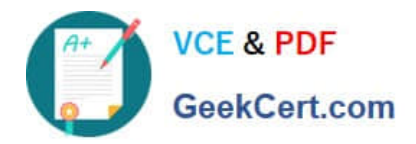

# **C\_TFIN52\_66Q&As**

SAP Certified Application Associate - Financial Accounting with SAP ERP 6.0 EHP6

## **Pass SAP C\_TFIN52\_66 Exam with 100% Guarantee**

Free Download Real Questions & Answers **PDF** and **VCE** file from:

**https://www.geekcert.com/c\_tfin52\_66.html**

### 100% Passing Guarantee 100% Money Back Assurance

Following Questions and Answers are all new published by SAP Official Exam Center

**Colonization** Download After Purchase

- **@ 100% Money Back Guarantee**
- **63 365 Days Free Update**
- 800,000+ Satisfied Customers

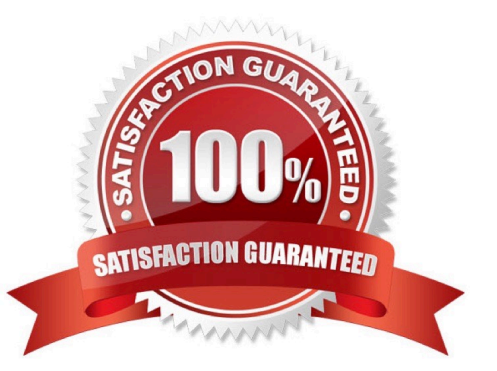

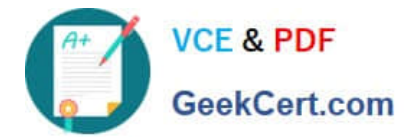

#### **QUESTION 1**

Which factors determine the fiscal year variant you would assign to a company code? (Choose two)

- A. The need to control which periods are open for posting for specific user groups
- B. The existence of a shortened fiscal year
- C. The fiscal year start and end period of the company
- D. The use of a specific fiscal year variant by other company codes on the client
- E. The need to control which periods are open for posting for the company code

Correct Answer: BC

#### **QUESTION 2**

Your customer\\'s Accounting department informs you that the company issues checks. They need to easily differentiate payments made by check.

How can you facilitate this requirement?

- A. Create an additional field in the coding block called Check.
- B. Use the payment method for checks.
- C. Use the payment term for checks.

D. Customize a line item report that filters data according to the text field, and instruct users to enter the word "Check" in the field when entering such payments.

Correct Answer: B

#### **QUESTION 3**

You set up a new account group. Which Customizing settings for vendors can you control directly in this account group? (Choose two)

- A. The sensitive fields for dual control
- B. The One-Time Account checkbox
- C. The fields that are available during posting to vendor accounts
- D. The company codes that can be used for the account group
- E. The number range of master data accounts

#### Correct Answer: BE

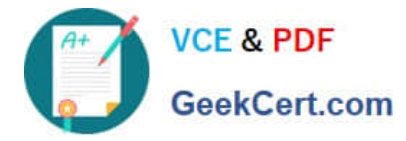

#### **QUESTION 4**

Which of the following status symbols are used in customer and vendor line item lists? (Choose three)

- A. Parked
- B. Cleared
- C. Overdue
- D. Open
- E. Not due
- Correct Answer: ABD

#### **QUESTION 5**

You have two house banks. Each house bank has three bank accounts.

How many separate G/L accounts do you recommend the customer creates in the chart of accounts?

A. Six one for each combination of house bank and bank account

- B. One for all postings
- C. Two one for each house bank
- D. Three one for each bank account

Correct Answer: A

[C\\_TFIN52\\_66 Practice Test](https://www.geekcert.com/c_tfin52_66.html) [C\\_TFIN52\\_66 Study Guide](https://www.geekcert.com/c_tfin52_66.html) [C\\_TFIN52\\_66 Braindumps](https://www.geekcert.com/c_tfin52_66.html)